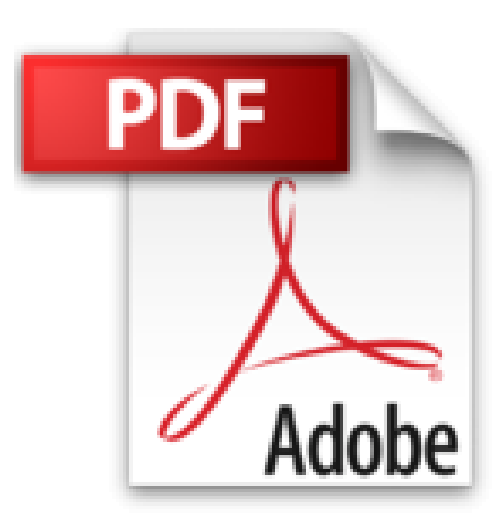

**[(Beginning Web Development for Smartphones : Developing Web Applications with PHP, mSQL, and Jqtouch)] [By (author) B M Harwani] published on (October, 2010)**

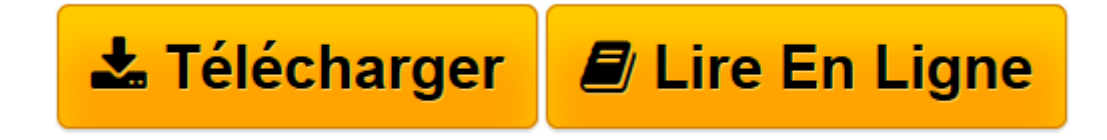

[Click here](http://bookspofr.club/fr/read.php?id=B01M03FY09&src=fbs) if your download doesn"t start automatically

## **[(Beginning Web Development for Smartphones : Developing Web Applications with PHP, mSQL, and Jqtouch)] [By (author) B M Harwani] published on (October, 2010)**

B M Harwani

**[(Beginning Web Development for Smartphones : Developing Web Applications with PHP, mSQL, and Jqtouch)] [By (author) B M Harwani] published on (October, 2010)** B M Harwani

**[Télécharger](http://bookspofr.club/fr/read.php?id=B01M03FY09&src=fbs)** [\[\(Beginning Web Development for Smartphones : Deve ...pdf](http://bookspofr.club/fr/read.php?id=B01M03FY09&src=fbs)

**[Lire en ligne](http://bookspofr.club/fr/read.php?id=B01M03FY09&src=fbs)** [\[\(Beginning Web Development for Smartphones : De ...pdf](http://bookspofr.club/fr/read.php?id=B01M03FY09&src=fbs)

**Téléchargez et lisez en ligne [(Beginning Web Development for Smartphones : Developing Web Applications with PHP, mSQL, and Jqtouch)] [By (author) B M Harwani] published on (October, 2010) B M Harwani**

Reliure: Broché

Download and Read Online [(Beginning Web Development for Smartphones : Developing Web Applications with PHP, mSQL, and Jqtouch)] [By (author) B M Harwani] published on (October, 2010) B M Harwani #R4BOGX7MVT6

Lire [(Beginning Web Development for Smartphones : Developing Web Applications with PHP, mSQL, and Jqtouch)] [By (author) B M Harwani] published on (October, 2010) par B M Harwani pour ebook en ligne[(Beginning Web Development for Smartphones : Developing Web Applications with PHP, mSQL, and Jqtouch)] [By (author) B M Harwani] published on (October, 2010) par B M Harwani Téléchargement gratuit de PDF, livres audio, livres à lire, bons livres à lire, livres bon marché, bons livres, livres en ligne, livres en ligne, revues de livres epub, lecture de livres en ligne, livres à lire en ligne, bibliothèque en ligne, bons livres à lire, PDF Les meilleurs livres à lire, les meilleurs livres pour lire les livres [(Beginning Web Development for Smartphones : Developing Web Applications with PHP, mSQL, and Jqtouch)] [By (author) B M Harwani] published on (October, 2010) par B M Harwani à lire en ligne.Online [(Beginning Web Development for Smartphones : Developing Web Applications with PHP, mSQL, and Jqtouch)] [By (author) B M Harwani] published on (October, 2010) par B M Harwani ebook Téléchargement PDF[(Beginning Web Development for Smartphones : Developing Web Applications with PHP, mSQL, and Jqtouch)] [By (author) B M Harwani] published on (October, 2010) par B M Harwani Doc[(Beginning Web Development for Smartphones : Developing Web Applications with PHP, mSQL, and Jqtouch)] [By (author) B M Harwani] published on (October, 2010) par B M Harwani Mobipocket[(Beginning Web Development for Smartphones : Developing Web Applications with PHP, mSQL, and Jqtouch)] [By (author) B M Harwani] published on (October, 2010) par B M Harwani EPub

## **R4BOGX7MVT6R4BOGX7MVT6R4BOGX7MVT6**